, tushu007.com

 $<<$  Photoshop CS3  $>>$ 

- << Photoshop CS3 >>
- 13 ISBN 9787113092153
- 10 ISBN 7113092152

出版时间:1970-1

页数:299

字数:456000

extended by PDF and the PDF

http://www.tushu007.com

## << Photoshop CS3  $\rightarrow$

 $\mathbf w$  "

每个教学单元由"案例效果"、"操作步骤"、"相关知识"和"思考与练习"四部分组成。  $\frac{1}{2}$  and  $\frac{1}{2}$  and  $\frac{1}{2}$  a  $\mu$ , and the contract  $\mu$  expected by the contract of  $\mu$ 

 $\mathcal{R}$  $\overline{\mathrm{1}}$ 

*Page 2*

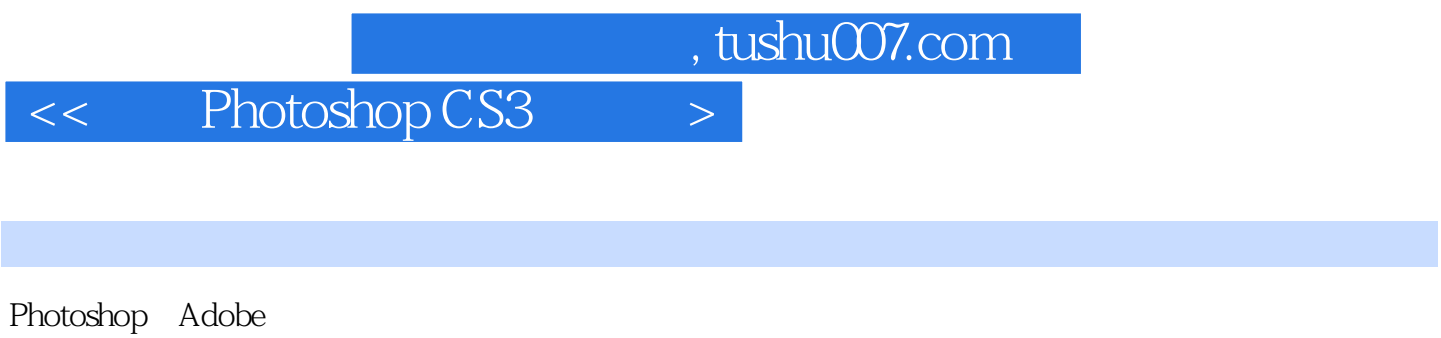

 $\frac{1}{2}$  and  $\frac{1}{2}$  and  $\frac{1}{2}$  a

## eta the set of the Photoshop CS3 and the Photoshop CS3

习"四部分组成。

 $,$  tushu007.com

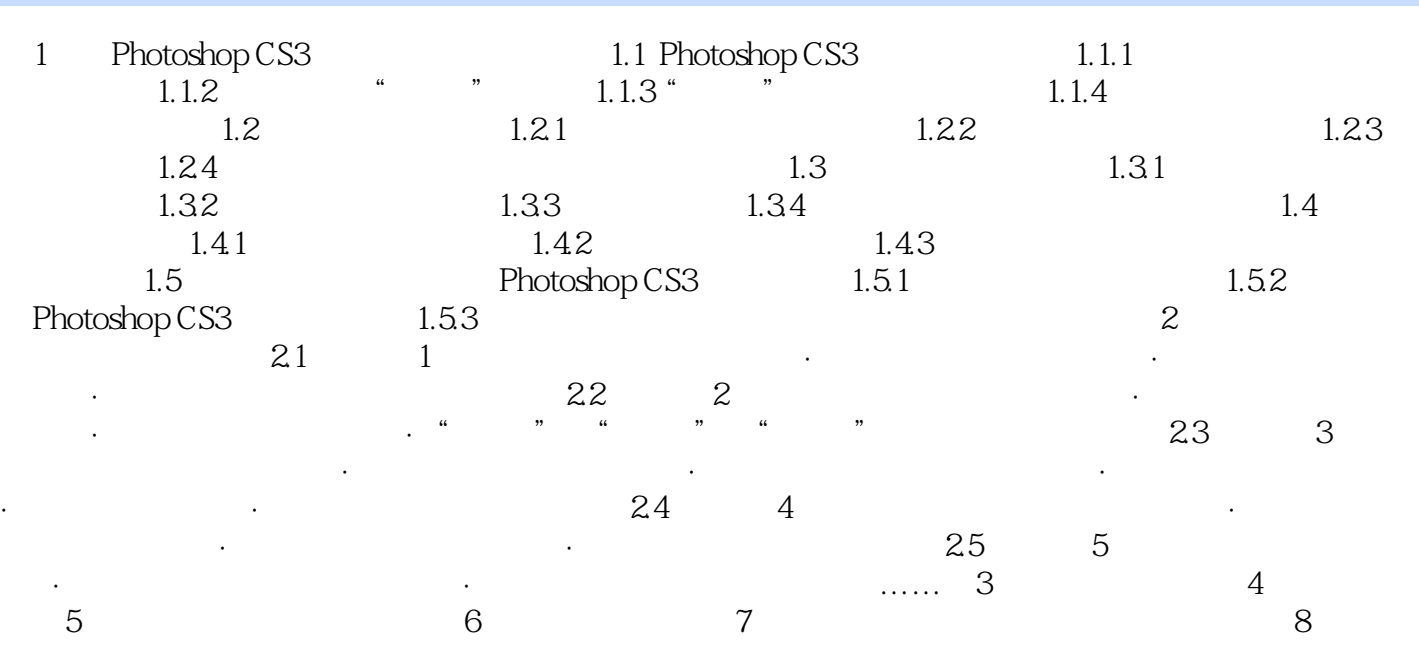

 $,$  tushu007.com

## << Photoshop CS3 >

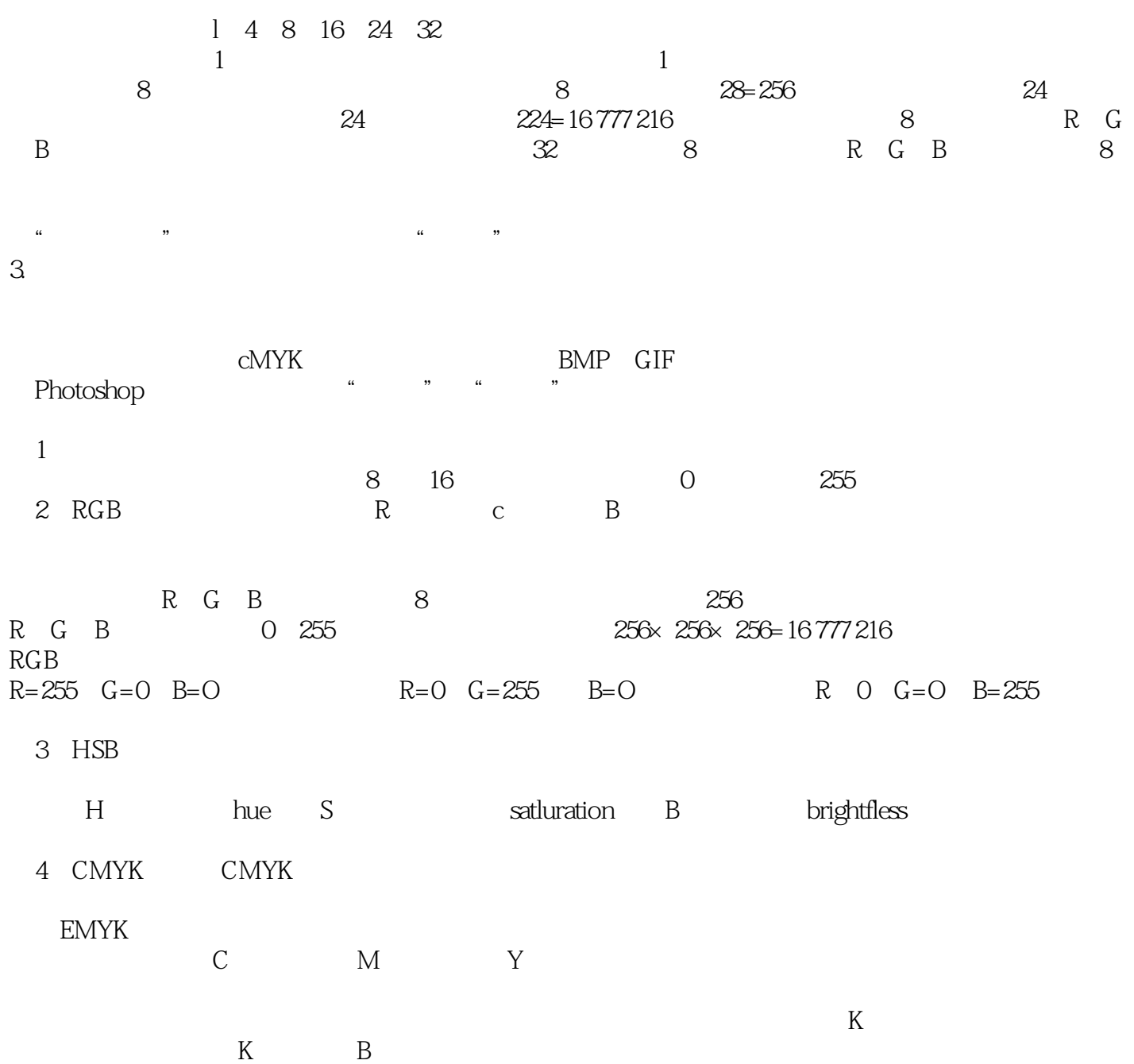

 $,$  tushu007.com  $<<$  Photoshop CS3  $>>$ 

Photoshop CS3 (2)

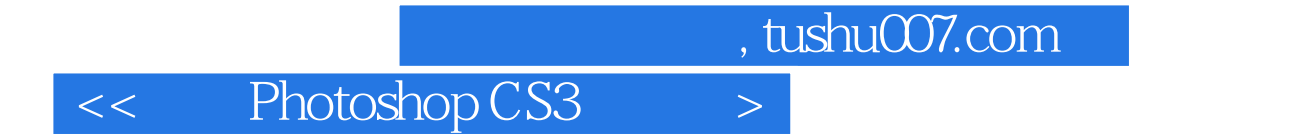

本站所提供下载的PDF图书仅提供预览和简介,请支持正版图书。

更多资源请访问:http://www.tushu007.com